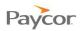

## **Allocating Hours to Workgroups**

Note: This function is available for employees who punch in and out and need to allocate hours worked to individual work groups. Any hours that are not allocated to a work group are allocated to your home department.

Follow the steps below to allocate hours. Ideally you will allocate hours daily. Screen shots that illustrate these steps begin on the next page.

- Log in to ESS using your badge number and Personal Identification Number (PIN). **n** See the "Logging In" job aid if you need instructions.
- Select the Allocation tab.
- Use the Prev. Period and Next Period links to choose the pay period during which you want to allocate hours.

Unallocated hours – hours worked but not assigned to any workgroup – appear in the Unallocated row.

- If the workgroup for which you want to allocate hours does not display in the top portion of the window, click the Add Workgroup to List link.
- **I** Use the dropdown lists to select the Location and Department<sup>1</sup> where hours have been worked.

The work group you select displays in the top portion of the window.

Workgroups can only be added for the Current Pay Period. Workgroups drop Note: off the list when no hours have been allocated to them for 30 days.

Click the cell for the day and the workgroup to which you want to allocate hours, and enter the number of hours worked.

Note: You can allocate hours among several workgroups. The total of hours worked should equal the number of hours worked for the day. If you allocate more hours than are represented by your punches, the over-allocated hours (appears as a negative number in the Unallocated cell) will not be paid.

<sup>&</sup>lt;sup>1</sup>Workgroup components are defined for your organization; your work group field names may be different than the Location and Department fields shown here. Updated: 2/21/13 Copyright © Paycor Inc. All Rights Reserved

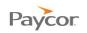

| Payc                                                           | <b>OF</b> 12                                                                                                    |                                                                                                    |
|----------------------------------------------------------------|----------------------------------------------------------------------------------------------------|----------------------------------------------------------------------------------------------------|
| Bad                                                            | lge/ID<br>PIN 1<br>Login                                                                                                    |                                                                                                    |
|                                                                |                                                                                                    |                                                                                                    |
| Paycor.12                                                      | 8:12:11 AM<br>Friday, September 02, 2011                                                                                                    | Change PIN<br>James Bass Refresh<br>156 Log Off                                                                                                    |
| Paycor 12                                                      | Activity     Allocation     Schedules     Personal     Benefits     Archives       Current Pay Period     Prev. Period     Approve Time Card     Help     3                                                                                                    | James Bass Refresh<br>156 Log Off                                                                                                    |
| Punch<br>Request Partial Day                                   | Friday, September 02, 2011   Activity Allocation Schedules Personal Benefits Archives  Current Pay Period Prev. Period Approve Time Card Help 3  Location Department Sat Sun Mon Tue Aug-29 Aug-30 Aug-  12:01p                                                                                                    | James Bass<br>156<br>Refresh<br>Log Off<br>Ned<br>156<br>Ned<br>156<br>Hours<br>11:54a                                                                                                    |
| Punch                                                          | Friday, September 02, 2011       Activity     Allocation     Schedules     Personal     Benefits     Archives       Current Pay Period     Prev. Period     Approve Time Card     Help     Image: Constraint of the period of the period of the                                                                                                    | James Bass Refresh<br>156 Log Off<br>Wed Thu Fri Hours                                                                                                    |
| Punch<br>Request Partial Day<br>Off                            | Friday, September 02, 2011  Activity Allocation Schedules Personal Benefits Archives  Current Pay Period Prev. Period Approve Time Card Help 3  Location Department Sat Sun Aug-29 Aug-20 Aug-20 Aug-2 | James Bass Refresh<br>156 Log Off<br>Wed Thu Fri Sep-2 Hours<br>11:54a<br>6:09p 12:15                                                                                                    |
| Punch<br>Request Partial Day                                   | Friday, September 02, 2011       Activity     Allocation     Schedules     Personal     Benefits     Archives       Current Pay Period     Prev. Period     Approve Time Card     Help     Image: Card Structure     Image: Card Structure     Image: Card Structure     Mon     Tue     Image: Card Structure     Image: Card Structure                                                                                                    | James Bass         Refresh           156         Log Off           Wed         Thu         Fri         Hours           11:54a         6:09p         12:15           6:15         12:15         12:15                                                        |
| Punch<br>Request Partial Day<br>Off<br>Request Full Day        | Friday, September 02, 2011         Activity       Allocation       Schedules       Personal       Benefits       Archives         Current Pay Period       Prev. Period       Approve Time Card       Help       3         Location       Department       Sat<br>Aug-27       Sun<br>Aug-28       Mon<br>Aug-29       Tue<br>Aug-30       Aug-30         Work Activity       6:00       6:00       6       6         Unallocated       6:00       6       6                                                                                                    | James Bass         Refresh           156         Log Off           Wed         Thu         Fri         Hours           11:54a         6:09p         12:15           6:15         0:00         0:00           6:15         12:15           0:00         6:15 |
| Punch<br>Request Partial Day<br>Off<br>Request Full Day        | Friday, September 02, 2011         Activity       Allocation       Schedules       Personal       Benefits       Archives         Current Pay Period       Prev. Period       Approve Time Card       Help       3         Location       Department       Sat<br>Aug-27       Sun<br>Aug-28       Mon<br>Aug-29       Tue<br>Aug-30       Aug         Work Activity       6:00       6       6       6         Unallocated       6:00       6       6       6                                                                                                    | James Bass         Refresh           156         Log Off           Wed         Thu         Fri         Hours           11:54a         6:09p         12:15           6:15         0:00                                                                       |
| Punch<br>Request Partial Day<br>Off<br>Request Full Day<br>Off | Friday, September 02, 2011         Activity       Allocation       Schedules       Personal       Benefits       Archives         Current Pay Period       Prev. Period       Approve Time Card       Help       3         Location       Department       Sat<br>Aug-27       Sun<br>Aug-28       Mon<br>Aug-29       Tue<br>Aug-30       Aug-30         Work Activity       6:00       6:00       6       6         Unallocated       6:00       6       6                                                                                                    | James Bass         Refresh           156         Log Off           Wed         Thu         Fri         Hours           11:54a         6:09p         12:15           6:15         0:00         0:00           6:15         12:15           0:00         6:15 |

| Select New Workgroup |               |  |
|----------------------|---------------|--|
| Location             | Indiana 💌     |  |
| Select a workgroup.  |               |  |
| Department 5         | Maintenance 💌 |  |
| Select a workgroup.  |               |  |
|                      |               |  |
|                      |               |  |
|                      | Ok Cancel     |  |
| _                    |               |  |